## **Course Tune-Up Challenge 1: Navigation**

## **Challenge 1: Navigation**

Try to complete one **Plus One** task (small time commitment) and/or one **High Impact** task (more significant time commitment) each week.

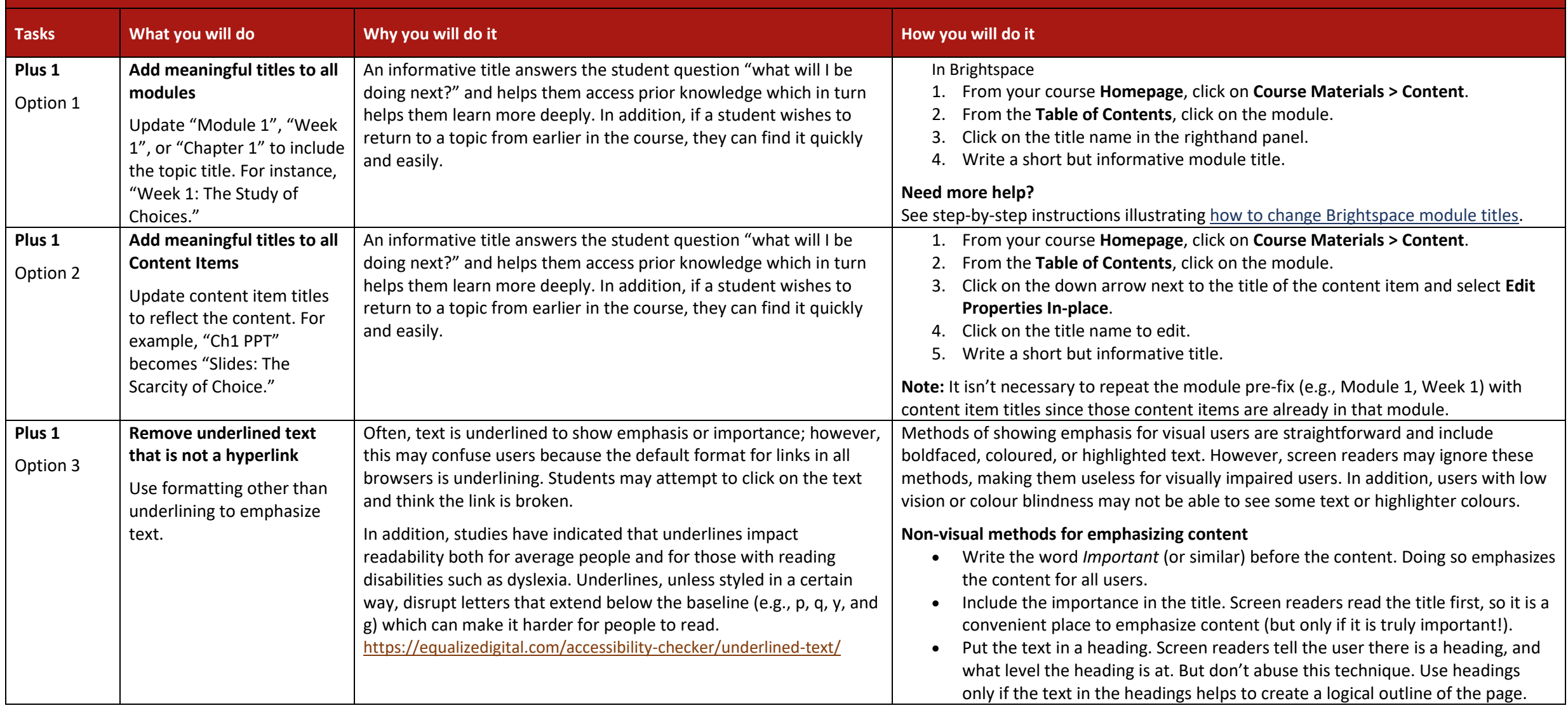

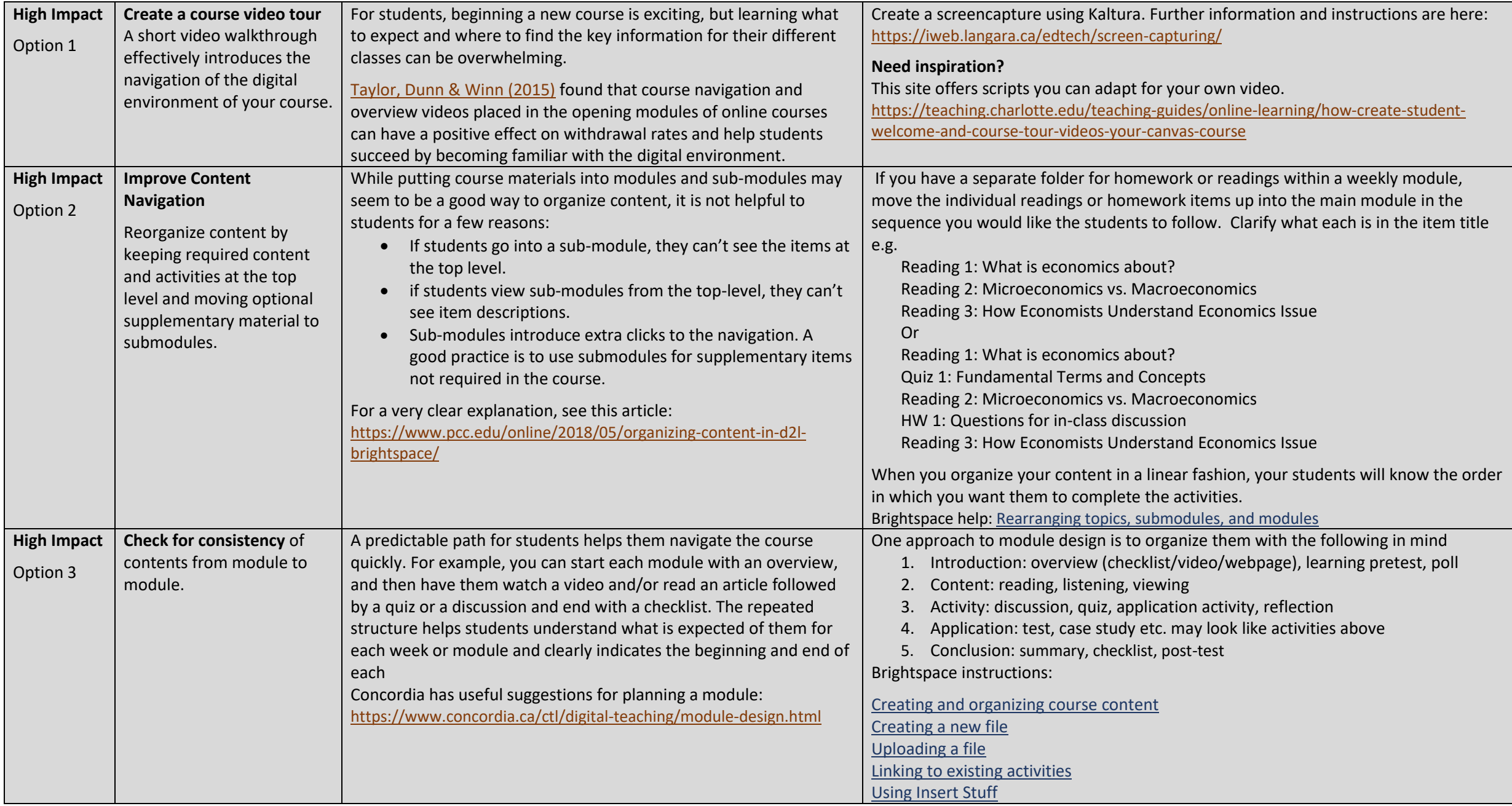